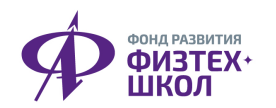

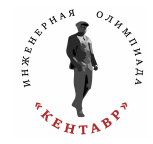

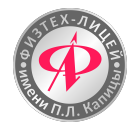

# Инженерная олимпиада «Кентавр»

# 2 этап. 17 февраля 2024 года.

## Вариант 2

Максимальная оценка за каждую задачу – 10 баллов. Итоговый балл определяется по сумме баллов за все задачи (максимум – 50 баллов).

## Задача 1. В Технопарке (сборная задача)

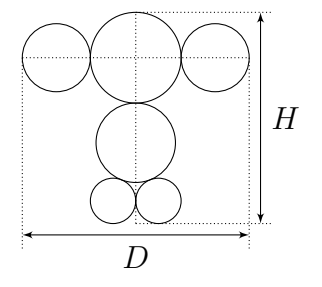

После посещения Технопарка друзьями Глебом, Данилой и Егором на интерактивной доске был обнаружен загадочный рисунок. У всех троих спросили, кто автор рисунка. Вот их ответы:

Глеб: «Это не я». Данила: «Это Глеб». Егор: «Это не Глеб».

[2 балла] Известно, что двое сказали правду, а третий (чтобы получилась задача) — нет. Кто автор рисунка (автор один и он сказал правду)? Кто дал ложный ответ?

[2 балла] Когда всё прояснилось, ребята решили изготовить по рисунку объёмную модель из пластиковых шаров. Для этого нужно было измерить диаметры кругов на рисунке. Оказалось, что они находятся в соотношении 9 : 8 : 6 : 5. В каком отношении находится высота  $H$  создаваемой модели к её ширине  $D$ ?

[2 балла] Для изготовления модели на 3D-принтере нужно было приготовить необходимое количество катушек с ABS пластиком. На катушке указана масса пластика  $m = 0.5$  кг и его плотность  $\rho=1,06$  г/см<sup>3</sup>. Сколько катушек пластика потребуется для изготовления модели, если диаметр самого маленького шара равен  $d = 1$  дм?

[2 балла] После изготовления частей модели (шаров) на 3D-принтере друзья решили упаковать их в кубическую коробку. При каком минимальном размере коробки a (длине ребра куба) все части модели поместятся в неё? Сравните объём такой коробки (куб с ребром a) и объём прямоугольной коробки, в которую модель поместилась бы в собранном виде — найдите отношение этих объёмов.

[2 балла] Надо было подписать коробку и занести в базу данных оборудования Технопарка. Сканер базы воспринимает только двоичные коды. Чтобы не забыть код, друзья нашли НОК (9, 8, 6, 5) и перевели это число в двоичную систему. Какой код был присвоен коробке?

#### Задача 2. Баржа в канале (математика)

В канале, часть которого изображена на рисунке, движется длинная узкая баржа (всеми линейными размерами кроме длины можно пренебречь). При какой наибольшей длине баржи ей удастся пройти данный участок канала?

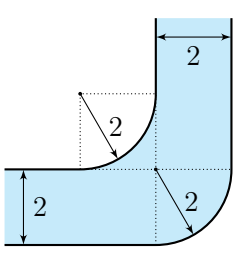

## Задача 3. Чудо техники (физика)

На рисунке приведена схема регуляторного устройства сливного бачка. Нормально отрегулированная система запирает поток воды из трубы сечением  $S=32$  мм $^2$  заглушкой тогда, когда поплавок погружен наполовину в воду. На рисунке приведено положение поплавка, настроенного на давление воды в трубе  $p_1 = 0,30$  МПа.

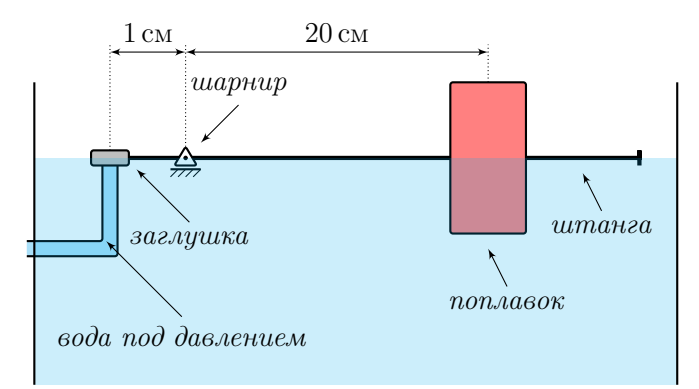

Для того, чтобы настроить систему на давление воды  $p_2 = 0.35$  МПа, поплавок нужно сместить вдоль штанги на  $x = 4$  см. Масса поплавка  $m = 20$  г.

1. Определите объём поплавка.

Даже в исходном положении устройство может работать при давлении в трубе выше расчётного. При этом набираемое в бачок количество воды больше расчётного.

2. Определите максимальное давление воды в трубе, при котором сработает устройство.

#### Справочные данные

Ускорение свободного падения  $g = 10\,$  м/с<sup>2</sup>, плотность воды  $\rho = 1\,$  г/см<sup>3</sup>, атмосферное давление  $p_0 = 0.10$  МПа.

# Задача 4. Старый сервер (информатика)

#### Инструкция

для выполнения задания по информатике

На 2 этапе Вам предлагается задача по информатике и к ней текстовый файл (формата .txt) со входными данными. Вам необходимо программно обработать данный файл и вычислить ответ на задачу.

Разрешается использовать:

- стандартные системные приложения (такие как калькулятор, paint, блокнот);
- стандартные офисные пакеты (Microsoft Office, Libre Office, Open Office и др.);
- среды разработки программ на любом языке программирования, установленные на компьютере участника.

Запрещено:

- любое использование интернета, кроме как для прокторинга;
- использование справочной литературы в бумажном или электронном формате, кроме справки, встроенной в среду разработки.

#### Условие задачи

В некотором НИИ стоит вычислительный сервер старого образца. В нём стоит четыре процессора (пронумерованных от 1 до 4), у каждого есть своя очередь задач, которые он исполняет последовательно. Одновременно в одной очереди может быть не более 10 задач. Если задача берется на исполнение, она удаляется из очереди. Процессор берет новую задачу на выполнение в тот же момент, в который завершает выполнение предыдущей. Задачи характеризуются тремя числами: временем поступления  $t$  ( $0 < t < 10^9$ ), длительность выполнения  $d(10 < d < 10000)$  и номер процессора k, который может выполнить данную задачу (0 означает, что задачу может выполнить любой из процессоров). При поступлении задача записывается в конец самой короткой очереди процессора, который может её выполнить. Если таких несколько, выбирается очередь процессора с минимальным номером. Если задачу нельзя записать ни в одну из очередей, она игнорируется. Гарантируется, что никакие две задачи не приходят одновременно. Найдите количество задач, которые будут обработаны вторым и третьим процессорами, а также количество задач, которые будут проигнорированы.

#### Входные данные

Дан текстовый файл «test2.txt». В первой строке записано одно число  $n (1 < n < 10^6)$ — количество поступивших задач. Далее идет *n* строк в произвольном порядке, в каждой из которых записана через пробел тройка чисел  $t_i, d_i, k_i$ .

#### Выходные данные

Запишите 3 числа в заданном порядке — ответ на задачу.

# Задача 5. Робот и мышь (инженерная задача)

#### Инструкция

Разрешается использовать:

- 1. стандартные системные приложения (такие как калькулятор, paint, блокнот);
- 2. стандартные офисные пакеты (Microsoft Office, Libre Office, Open Office и др.);
- 3. среды разработки программ на любом языке программирования, установленные на компьютере участника.

Запрещено:

- 1. любое использование интернета, кроме как для прокторинга;
- 2. использование справочной литературы в бумажном или электронном формате, кроме справки, встроенной в среду разработки.

#### Задание

Группа юных инженеров Физтех-лицея им. П.Л. Капицы работает над проектом робота ловца мышей. Испытания робота проводятся следующий образом: модель «мышь» бегает по кругу радиусом  $R = 6$  м с постоянной по модулю скоростью  $v_1 = 5$  м/с. Робот-ловец изначально находится в центре этого круга и ориентирован строго на «мышь». Робот движется с постоянной по модулю скоростью и каждые 0,01 с мгновенно определяет положение «мыши» и корректирует направление своего движения так, что вектор его скорости оказывается направлен строго на «мышь». Затем 0,01 с движется в выбранном направлении и вновь мгновенно производит корректировку.

1. Определите, при какой минимальной скорости робота-ловца минимальное расстояние между ним и «зайцем» в процессе описанного движения составит 2 м. Ответ требуется указать с точностью до 0,01 м/с.

Во втором эксперименте «мышь» изначально находится в точке с координатой $^1\,\, (6;0)$  и движется по окружности радиусом  $R = 6$  м с центром в точке  $(0, 0)$ . Робот-ловец стартует из точки с координатами  $(x, 0)$  и движется по описанному выше алгоритму с постоянной по модулю скоростью  $v_2 = 4$  м/с.

2. Определите, при каком минимальном значении x минимальное расстояние между роботом-ловцом и мышью в ходе дальнейшего движения окажется менее 5 мм?

ВАЖНО! В данной задаче от вас требуется описать выбранный вами способ решения, в случае написания программ или использования расчетных формул в электронных таблицах требуется приложить файл с исходным кодом программы или электронную таблицу с формулами. Также требуется предоставить численные ответы на все вопросы задачи.

Желаем удачи!

 $1$ Все координаты указаны в метрах.